## **Stadt Görlitz**

 $\Gamma$ 

 $\mathbb{L}$ 

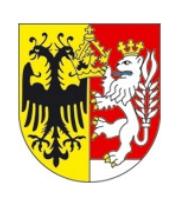

 $\blacksquare$ 

Eingangsvermerk - Empfänger

Stadtverwaltung Görlitz Dezernat II Bau- und Liegenschaftsamt SG Straßenverkehr Hugo-Keller-Straße 14 Postfach 300131 02806 Görlitz

Eingangsvermerk - Formularserver

## **Antrag auf Erteilung einer Ausnahmegenehmigung**

gem. § 46 (1) Straßenverkehrsordnung (StVO) zum Halten bzw. Parken (ruhender Verkehr)

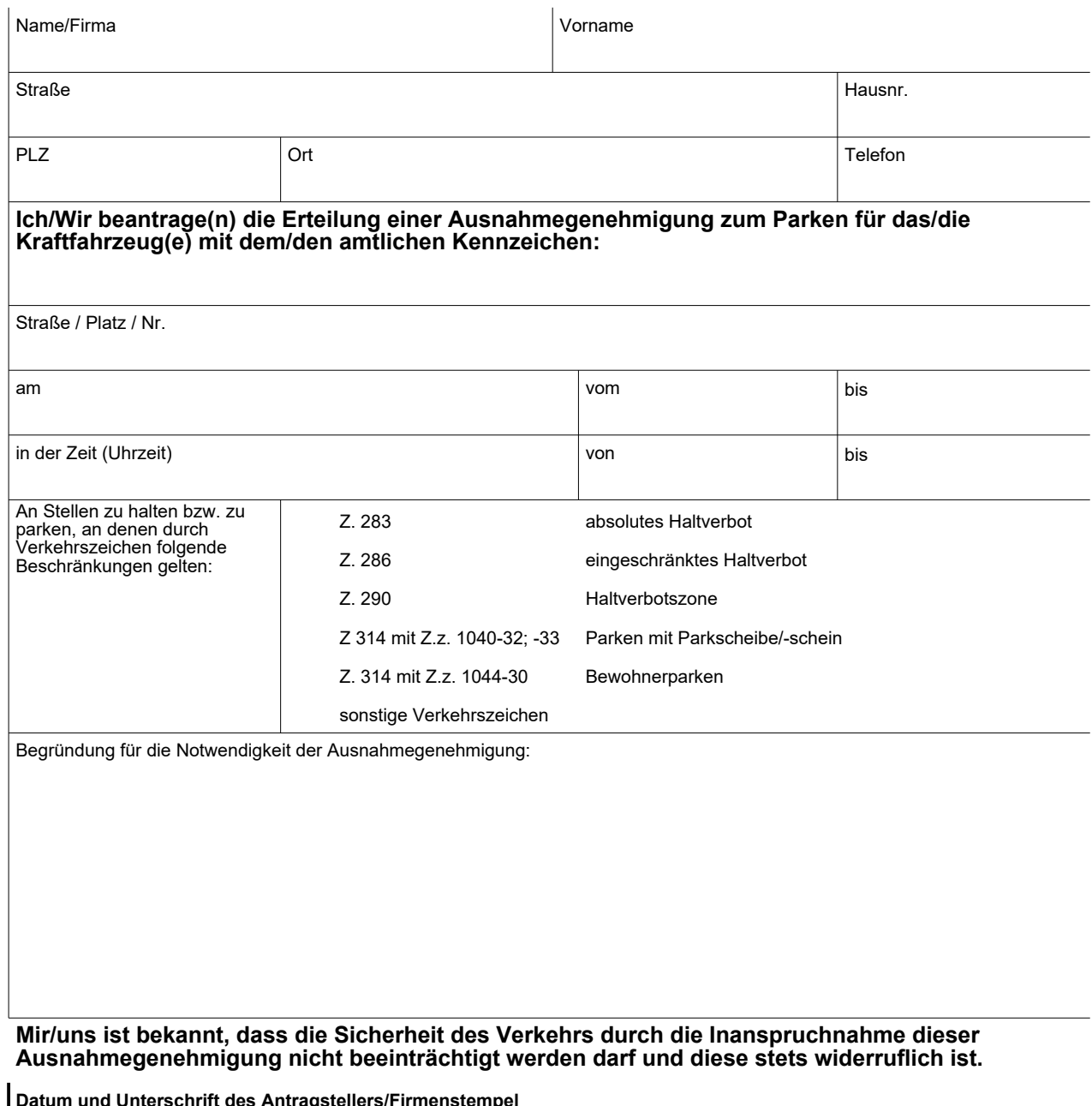

**Datum und Unterschrift des Antragstellers/Firmenstempel**